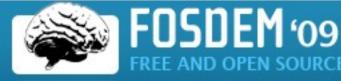

REE AND OPEN SOURCE SOFTWARE DEVELOPERS' EUROPEAN MEETING

# Introduction to GnuTLS

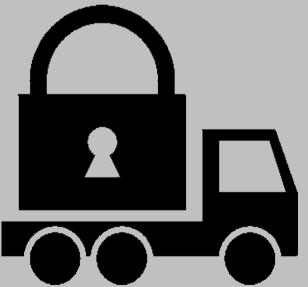

Simon Josefsson simon@josefsson.org http://josefsson.org/

http://www.gnutls.org/

# What is GnuTLS?

- Implementation of Transport Layer Security
  - Provides strong encryption and authentication
  - The S in HTTPS
  - Application protocol standardized by the IETF

• Similar to OpenSSL but not does not implement non-TLS stuff like S/MIME, low-level crypto, etc

## What is GnuTLS?

- Part of the GNU project
- Copyrights assigned to the FSF
- Core library is LGPLv2.1+, tools under GPLv3+

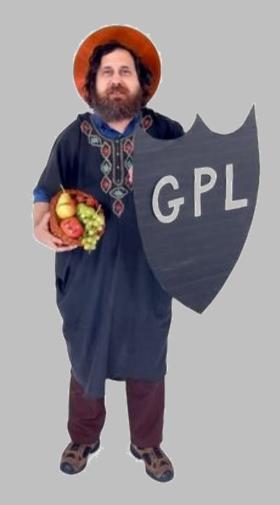

# What is GnuTLS?

- Required dependencies:
  - Libgcrypt (replaceable), Libtasn1
- Optional dependencies
  - Libz, Liblzo (compression)
- Official API bindings for Guile and C++
- Windows installer (DLL, tools, etc) available from http://josefsson.org/gnutls4win/

# **GnuTLS History**

- ~8 year old project started late 2000
- Originally written by Nikos Mavrogiannopoulos
- Currently maintained by Simon Josefsson
- Small dev team: ~15 significant contributors
- Version 1.0 in 2003 version 2.0 in 2007

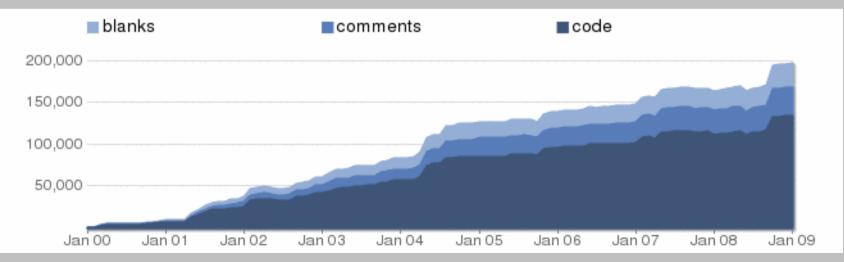

#### Well documented

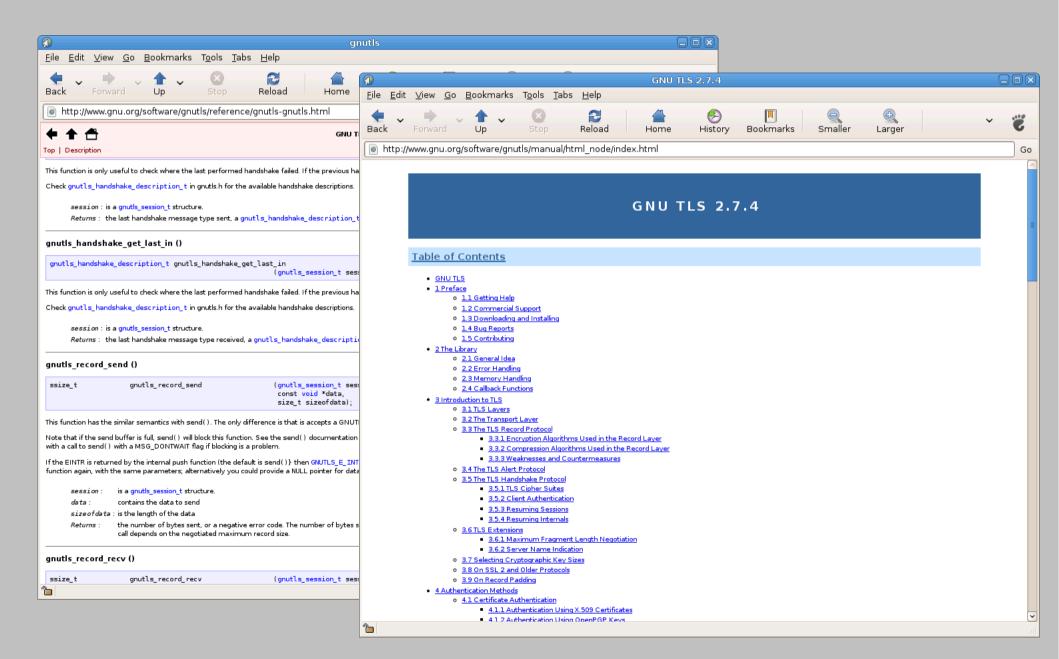

#### Features

 Supports authentication of server and user using OpenPGP

| jas@mocca: ~/src/www-gnutls/test-credentials                                                                                                    |   |
|----------------------------------------------------------------------------------------------------|---|
| <u>F</u> ile <u>E</u> dit <u>V</u> iew <u>T</u> erminal Ta <u>b</u> s <u>H</u> elp                                                                                                    |   |
| <pre>jas@mocca:-/src/www-gnutls/test-credentials\$ gnutls-cli test.gnutls.org -p 5556pgpkeyring openpgp-server.txtpriority NORMAL:-CTYPE-X509<br/>Resolving 'test.gnutls.org'<br/>Connecting to '83.241.177.38:5556'<br/>- Successfully sent 0 certificate(s) to server.<br/>- Ephemeral Diffie-Hellman parameters<br/>- Using prime: 1032 bits<br/>- Secret key: 1016 bits<br/>- Secret key: 1016 bits<br/>- Peer's public key: 1024 bits<br/>- Certificate type: OpenPGP<br/># The hostname in the certificate matches 'test.gnutls.org'.<br/># Key was created at: Tue Feb 6 16:27:20 CET 2007<br/># Key expires: Never<br/># PGP Key version: 4<br/># PGP Key algorithm: DSA (1024 bits)<br/># PGP Key fingerprint: 59:6B:97:17:CB:98:9A:14:25:FE:AD:1C:AE:5F:AD:3E:5D:1D:14:D8<br/># NAME: test.gnutls.org</pre> | ~ |
| <ul> <li>Peer's key is valid</li> <li>Version: TLS1.1</li> <li>Key Exchange: DHE-DSS</li> <li>Cipher: AES-128-CBC</li> <li>MAC: SHA1</li> <li>Compression: NULL</li> <li>Handshake was completed</li> <li>Simple Client Mode:</li> </ul>                                                                                                    |   |
|                                                                                                    | = |

### Features

- Strong password authentication via Secure Remote Password (SRP)
- Shared symmetric key authentication using Pre-Shared Key (PSK)
- Server Name extension

- Used by Apache mod\_gnutls

• X.509 tools to create private keys, self-signed certificates, certificate requests, etc

## Software Patent Blues

- The network security area has many overlapping patents for some techniques
- RSA the historical example, but the patent expired (and a free implementation existed)
- Secure Remote Password (SRP) is patented but freely implementable
- TLS-AUTHZ extension support in GnuTLS removed!

#### The End

Thanks for listening!